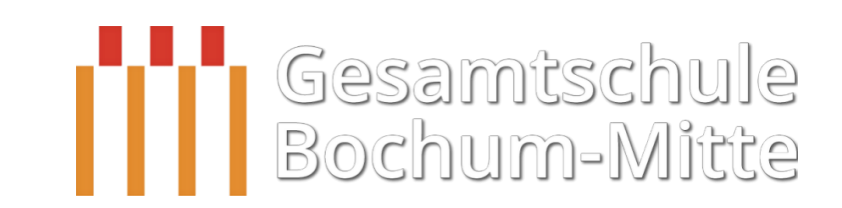

### Nutzungsvereinbarung und datenschutzrechtliche Einwilligung

## **S C H Ü L E R I N N E N und S C H Ü L E R** PÄDAGOGISCHES NETZ und MICROSOFT OFFICE 365

Stand: 26.08.2020

#### **1 Worum handelt es sich?**

Für das gemeinsame Arbeiten und Lernen im Unterricht und zu Hause erhältst du Zugang zum pädagogischen Netz unserer Schule und zu der Arbeitsplattform Office 365 Education (im Folgenden "Office 365"). Die folgenden Regeln stecken den Rahmen für eine verantwortungsvolle Nutzung ab.

> Mit der Nutzung des pädagogischen Netzes und der Dienste von Office 365 verpflichtest Du Dich diese Regeln einzuhalten.

#### **2 Welche Leistungen werden bereitgestellt?**

Mit dem pädagogischen Netzwerk und den Diensten, Programmen und Apps von Office 365 kannst Du mit Lehrkräften und anderen Schülerinnen und Schülern (im Folgenden "Benutzer") zusammenarbeiten. Die Programme, Dienste und Apps von Office 365 kannst Du auch zu Hause zum Lernen und Arbeiten für die Schule verwenden.

Du erhältst:

- Zugang zum Pädagogischen Netzwerk der Schule mit einem persönlichen Nutzerkonto mit dazugehörigem Speicherplatz.
- Zugang zu Office 365 mit
	- o einer schulischen E-Mail-Adresse (**vorname.nachname@gebomi.de**). Die E-Mail-Adresse ist gleichzeitig der Anmeldename für Office 365
	- o Online Speicherplatz auf Microsoft OneDrive
	- o Microsoft Office Online (Word, Excel, PowerPoint, OneNote, Teams, Sway, […])
- Microsoft **Office Professional** für die Installation auf insgesamt 15 privaten Endgeräten (5 Desktop PCs bzw. Laptops / 5 Tablets / 5 Smartphones)

#### **3 Wie lange kann ich die Leistungen nutzen?**

Den Benutzern werden innerhalb der Schulzugehörigkeit ein Benutzerkonto im pädagogischen Netzwerk sowie eine Office 365 (incl. E-Mail-Adresse) zur unterrichtlichen Nutzung zur Verfügung gestellt.

Beim Verlassen der Schule werden die Benutzerkonten gelöscht.

Die Sicherung der Daten nach dem Verlassen der Schule bzw. nach dem Verlassen der Schule liegt in der Verantwortung des jeweiligen Benutzers.

#### **4 An welche Regeln muss ich mich halten?**

Halte Dich an die folgenden Regeln:

- Gesamtschule Bochum-Mitte
- a) Du bist verpflichtet dich bei der Nutzung von Office 365 an das geltende Recht zu halten. Nimm keine unrechtmäßigen Handlungen vor!
- b) Verletze keine Rechte anderer und halte Dich an die Regeln des Urheberrechts! Fremde Inhalte (Texte, Fotos, Videos, Lieder, Audio und andere Materialien) darfst Du nicht ohne Genehmigung der Urheber speichern. Dazu gehören auch eingescannte oder abfotografierte Texte und Bilder.
- c) Unterlasse es, unangemessene Inhalte oder anderes Material (das z. B. Nacktdarstellungen, Brutalität, Pornografie, anstößige Sprache, Darstellungen von Gewalt oder krimineller Handlungen) zu veröffentlichen oder über die Dienste zu teilen!
- d) Die Verbreitung und das Versenden von belästigenden, beleidigenden oder bedrohenden Inhalten sind verboten!
- e) Unterlasse Handlungen, durch die Personen ausgenutzt werden, ihnen Schaden zugefügt oder angedroht wird!
- f) Über die E-Mail-Funktion darfst Du keine Massen-Nachrichten (Spam) und/oder andere Formen unzulässiger Werbung versenden.
- g) Unterlasse Handlungen, die betrügerisch, falsch oder irreführend sind (z. B. sich als jemand anderes ausgeben oder versuchen die Dienste zu manipulieren)!
- h) Unterlasse es, wissentlich Beschränkungen des Zugriffs auf bzw. der Verfügbarkeit der Programme und Apps zu umgehen!
- i) Unterlasse Handlungen, die Dir oder anderen Schaden zufügen (z. B. das Übertragen von Viren, das Belästigen anderer, das Posten terroristischer Inhalte, Hassreden oder Aufrufe zur Gewalt gegen andere)!
- j) Unterlasse Handlungen, die die Privatsphäre von anderen verletzen!
- k) Hilf niemandem bei einem Verstoß gegen diese Regeln!

#### **5 Was passiert, wenn ich mich nicht an die Regeln halte?**

Bei Regelverstößen kann die Schulleitung Deinen Zugang zum pädagogischen Netzwerk und zu Office 365 sperren. Die Schulleitung behält sich vor, weitere Ordnungsmaßnahmen zu verhängen.

#### **6 Wie werden meine (personenbezogenen) Daten geschützt?**

Die Schule sorgt durch technische und organisatorische Maßnahmen für den Schutz und die Sicherheit der im pädagogischen Netz verarbeiteten personenbezogenen Daten. Mit Microsoft wurde zur Nutzung von Office 365 ein Vertrag abgeschlossen, welcher gewährleistet, dass personenbezogene Daten von Benutzern nur entsprechend der Vertragsbestimmungen verarbeitet werden.

Microsoft verpflichtet sich, die personenbezogenen Daten von Benutzern in Office 365 nicht zur Erstellung von Profilen, zur Anzeige von Werbung oder Direkt Marketing zu nutzen.

- Je weniger persönliche Daten Du von Dir herausgibst und je verantwortungsvoller du handelst, desto besser kannst Du zum Schutz und zur Sicherheit Deiner personenbezogenen Daten beitragen.
- Respektiere auch das Recht anderer Personen auf deren informationelle Selbstbestimmung.
- Personenbezogene Daten (z.B. Lebensläufe, Klassenfotos, Filme, etc.) sollen nur gespeichert werden, wenn dies im Rahmen des Unterrichts nötig ist. Bei Deinen personenbezogenen Daten und bei denen von anderen hast Du dafür zu sorgen, dass Sicherheit und Schutz von personenbezogenen Daten nicht durch leichtsinniges, fahrlässiges oder vorsätzliches Handeln gefährdet werden.
- Wenn Du weitere Fragen hast, wende Dich bitte an Deine Lehrkraft oder an den Datenschutzbeauftragten oder die Datenschutzbeauftragte der Schule.

Personenbezogene Daten gehören grundsätzlich nicht in die Microsoft Cloud, weder die eigenen noch die von anderen! Jeder Benutzer hat dafür zu sorgen, dass Sicherheit und Schutz von personenbezogenen Daten nicht durch leichtsinniges, fahrlässiges oder vorsätzliches Handeln gefährdet werden.

#### **6.1 Passwörter …**

- müssen aus mindestens 8 Zeichen bestehen, worunter sich Groß- und Kleinbuchstaben und mindestens ein Sonderzeichen oder eine Zahl befinden.
- dürfen nicht aus Wörterbuch- oder Lexikaeinträgen, Trivialkennwörtern ("12345678"), Eigennamen oder sonstigen persönlichen Daten wie z.B. Geburtsdatum bestehen.

Gesamtschule

Bochum-Mitte

- müssen geheim sein. Sie sollten nach Möglichkeit nicht aufgeschrieben bzw. sicher verwahrt werden. Sie dürfen nicht unverschlüsselt abgespeichert werden.
- dürfen nicht mehrfach verwendet werden.
- sollten bei Verdacht durch ein vollkommen neues Passwort ersetzt werden. Bereits verwendete Passwörter oder einfach Veränderungen (z.B. Hochzählen) verringern die Schutzwirkung erheblich.

#### **6.2 Was muss ich bei meinen Zugangsdaten beachten?**

- Du bist verpflichtet, die eigenen Zugangsdaten zum pädagogischen Netz und zum persönlichen Office 365 Konto geheim zu halten. Sie dürfen nicht an andere Personen weitergegeben werden.
- Sollten die eigenen Zugangsdaten durch ein Versehen anderen Personen bekannt geworden sein, bist Du verpflichtet, sofort Maßnahmen zum Schutz der eigenen Zugänge zu ergreifen. Falls noch möglich, sind Zugangspasswörter zu ändern. Ist dieses nicht möglich, ist ein schulischer Administrator zu informieren.
- Solltest Du in Kenntnis fremder Zugangsdaten gelangen, so ist es untersagt, sich damit Zugang zum fremden Benutzerkonto zu verschaffen. Du bist jedoch verpflichtet, den Eigentümer der Zugangsdaten oder einen schulischen Administrator zu informieren.
- Nach Ende der Unterrichtsstunde oder der Arbeitssitzung an einem schulischen Rechner bzw. Mobilgerät meldest Du Dich von Office 365 und vom pädagogischen Netz ab (ausloggen).

#### **6.3 Können meine Aktivitäten überwacht oder protokolliert werden?**

Wenn Du auf das pädagogische Netzwerk zugreifst und die Dienste von Office 365 nutzt, werden Deine Aktivitäten automatisch erfasst und gespeichert. Man bezeichnet dieses Protokollieren als «Loggen». Die Protokolldaten dürfen nur verarbeitet werden, wenn dies für das Funktionieren des Systems notwendig ist. Sollte Verdacht auf Missbrauch der Dienste durch Benutzer vorliegen, können Protokolldaten stichprobenweise unter Hinzuziehung des örtlichen Datenschutzbeauftragten / der örtlichen Datenschutzbeauftragten ausgewertet werden.

Die Betroffenen werden entsprechend informiert.

#### **6.4 Bin ich verpflichtet, das päd. Netzwerk und Office 365 zu nutzen?**

Die Nutzung des pädagogischen Netzwerkes und von Office 365 ist freiwillig. Wenn Du mit dem pädagogischen Netzwerk und mit Office 365 arbeiten möchtest, musst Du aber mit einer schriftlichen Einwilligungserklärung in die Verarbeitung Deiner personenbezogenen Daten einwilligen (Name, Vorname, Klasse bzw. Kurs). Den Vordruck für die Einwilligungserklärung erhältst Du von Deiner Lehrkraft oder von dem Ansprechpartner für Datenschutzfragen Deiner Schule.

Nähere Informationen über die Verarbeitung der personenbezogenen Daten sind im Verfahrensverzeichnis (siehe Homepage) einzusehen.

#### **7** Regelungen zur Nutzung von Microsoft Office "Teams"

Mit Microsoft Teams sind Video- und Tonübertragungen möglich. Dies bedarf im Rahmen von Online-

Gesamtschule Bochum Mitte Feldsieper Straße 94 44809 Bochum

# Gesamtschule Bochum-Mitte

Konferenzen (und Online-Unterricht) einer besonders verantwortungsvollen Nutzung. Videoübertragungen (Bild und Ton) stellen aus datenschutzrechtlicher Sicht besonders sensible personenbezogene Daten dar.

Daher sind folgende Regeln für die Nutzung von Teams zu beachten.

- Der Nutzung von Microsoft Teams muss mit einer Einwilligungserklärung zugestimmt werden.
- Online-Konferenzen und Online-Unterricht sollten (wenn möglich) nur mit Tonübertragung und nicht mit Nutzung der Videofunktion abgehalten werden.
- Bei Nutzung der Videoübertragung müssen die Personen im Kameraerfassungsbereich damit einverstanden sein. Diese Zustimmung erfolgt durch eindeutiges ("konkludentes") Handeln: Die Aktivierung der Kameras am jeweiligen Gerät. Bei Video-Konferenzen bzw. Video-Unterricht ist mehr Sorgfalt bei der Bestimmung des sichtbaren Umfeldes geboten. Du solltest daher auf Deine Umgebung achten (vor allem: es sollen keine weiteren Personen sicht- und hörbar sein) und idealerweise verwendest Du den sogenannten Weichzeichner (der Hintergrund wird verschwommen dargestellt).
- Aufzeichnungen (Mitschnitte) von Konferenzen (unabhängig davon, ob eine Bildübertragung stattfindet) sind nicht erlaubt. Eine Aufzeichnung mit anderen Mitteln/Geräten ist verboten!
- Die Nutzung von Teams ist auf unterrichtliche Nutzung zu beschränken.
- Das Desktop-Sharing (d.h. das Übertragen des gesamten Desktop-Inhalts oder bestimmter Desktop-Fenster) ist nach Aufforderung durch die Lehrkraft erlaubt. Es ist aber stets zu prüfen, ob dies im Einzelfall erforderlich ist (wovon i.d.R. bei Online-Unterricht ausgegangen werden kann) oder ob das Teilen von Dokumenten nicht ausreichend ist.
- Bevor der Desktop für andere freigegeben wird, ist sorgfältig zu prüfen, ob ggf. Programme bzw. Fenster mit sensiblen Inhalten geöffnet sind (z.B. Messengerdienste). Diese sind vorher zu schließen.
- Die Icons auf dem Desktop sind darauf zu prüfen, ob Benennungen enthalten sind, die vor den Konferenzteilnehmern zu verbergen sind.
- Du bist verpflichtet die gesetzlichen Regelungen des Straf- und Jugendschutzes (z. B. keine Beleidigungen oder Verbreitung von extremistischen Inhalten) sowie das Urhebergesetz zu beachten (z. B. Quellenangaben). Bei Unsicherheiten ist vorher die Lehrkraft zu befragen.
- Die Sicherung der in Teams gespeicherten Daten gegen Verlust obliegt der Verantwortung der Benutzer.
- Die Administration ist berechtigt, im Falle von konkreten Verdachtsmomenten von missbräuchlicher oder strafrechtlich relevanter Nutzung des Dienstes die jeweiligen Inhalte (Chats, Dateien etc.) zur Kenntnis zu nehmen. Die betroffenen Benutzer sind werden hierüber im Vorfeld bzw. unverzüglich informiert.
- Im Fall von Verstößen gegen die Nutzungsordnung kann das Konto gesperrt werden. Damit ist die Nutzung von O365 und Teams nicht mehr möglich.

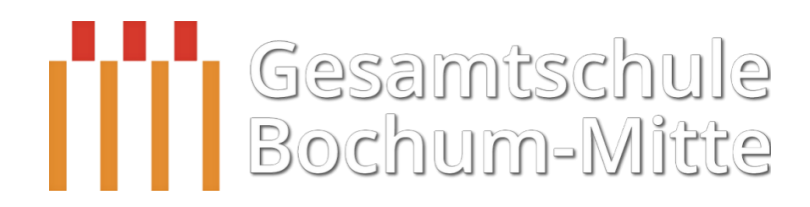

#### *Gesamtschule Bochum Mitte zu Bochum*

Sehr geehrte Erziehungsberechtigte, liebe Schülerinnen und Schüler,

- Die Nutzung unseres pädagogischen Netzes, von Office 365 und von Microsoft Teams ist nur nach Einwilligung in die Nutzungsvereinbarung möglich.
- Bei der Nutzung unseres pädagogischen Netzes, von Office 365 und von Microsoft Teams werden automatisch personenbezogene Daten verarbeitet. Dies geht nur, wenn hierfür eine Einwilligung vorliegt.

Hierzu möchten wir im Folgenden Ihre / Eure Einwilligungen einholen. Die Zugangsdaten zum pädagogischen Netz und zu Office 365 werden nach Erteilen der Einwilligungen schriftlich mitgeteilt. Die Einwilligungen können jederzeit widerrufen werden.

Birgit Linden

[Name, Vorname, Geburtsdatum und Klasse der Schülerin / des Schülers]

#### **Einwilligung in die Nutzungsvereinbarung des pädagogischen Netzes & Office 365**

Hiermit willige ich / willigen wir in die **Nutzungsbedingungen** des **pädagogischen Netzes** und von **Office 365** ein, wie zuvor beschrieben:

☐ja/ ☐nein Nutzungsbedingungen des pädagogischen Netzes

☐ja/ ☐nein Nutzungsbedingungen von Office 365

[Ort, Datum]

**und**  $\mathbf{u}$  *und*  $\mathbf{u}$ 

[Unterschrift des / der Erziehungsberechtigten] [ab dem 16. Geburtstag: Unterschrift Schülerin / Schüler]

#### **Datenschutzrechtliche Einwilligungserklärung in die Verarbeitung von personenbezogenen Daten bei der Nutzung des pädagogischen Netzes und von Office 365**

Hiermit willige ich / willigen wir in die **Verarbeitung** von **personenbezogenen Daten** der oben benannten Person bei Nutzung des **pädagogischen Netzes** und von **Office 365** ein:

☐ja/ ☐nein Nutzer-, Nutzungs- und Protokolldaten bei Nutzung des pädagogischen Netzes

☐ja/ ☐nein Nutzer-, Nutzungs- und Protokolldaten bei Nutzung von Office 365

Hiermit willige ich / willigen wir in die **Verarbeitung** von **personenbezogenen Daten** der oben bezeichneten Person bei der Nutzung von **Microsoft Teams** (Videokonferenzen) ein:

☐ja/ ☐nein Teilnahme per Audio ☐ja/ ☐nein Teilnahme per Video

**Die Einwilligung ist freiwillig. Aus der Nichterteilung oder dem Widerruf der Einwilligung entstehen keine Nachteile.**

[Ort, Datum]